## **ПЕРЕЛІК ПИТАНЬ ДО ЗАЛІКУ з навчальної дисципліни «ПРОЕКТУВАННЯ КОМП'ЮТЕРИЗОВАНИХ СИСТЕМ УПРАВЛІННЯ ТЕХНОЛОГІЧНИМИ ПРОЦЕСАМИ»**

для здобувачів вищої освіти освітнього ступеня «магістр» спеціальності 151 «Автоматизація та комп'ютерно-інтегровані технології» освітньо-професійна програма «Автоматизація та комп'ютерно-інтегровані технології»

факультет комп'ютерно-інтегрованих технологій, мехатроніки і робототехніки кафедра метрології та інформаційно-вимірювальної техніки

> Схвалено на засіданні кафедри метрології та інформаційновимірювальної техніки « 13 » жовтня 2022р., протокол № 10

Розробник: д.т.н., проф., зав. кафедри метрології та інформаційновимірювальної техніки ПОДЧАШИНСЬКИЙ Юрій

## **Перелік питань**

## з навчальної дисципліни «Проектування комп'ютеризованих систем управління технологічними процесами»

за спеціальністю 151 «Автоматизація та комп'ютерно-інтегровані технології» освітнього ступеня «магістр»

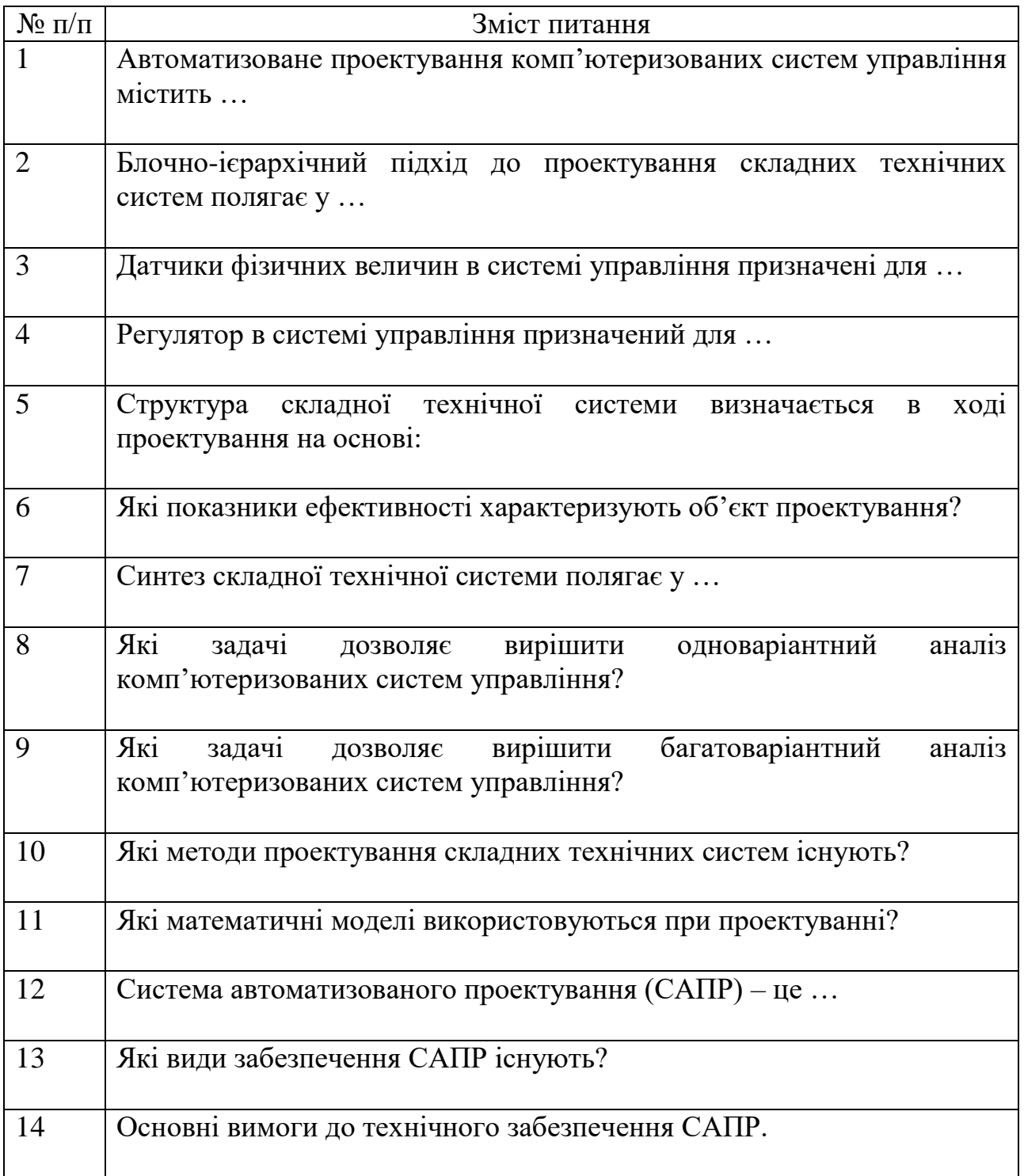

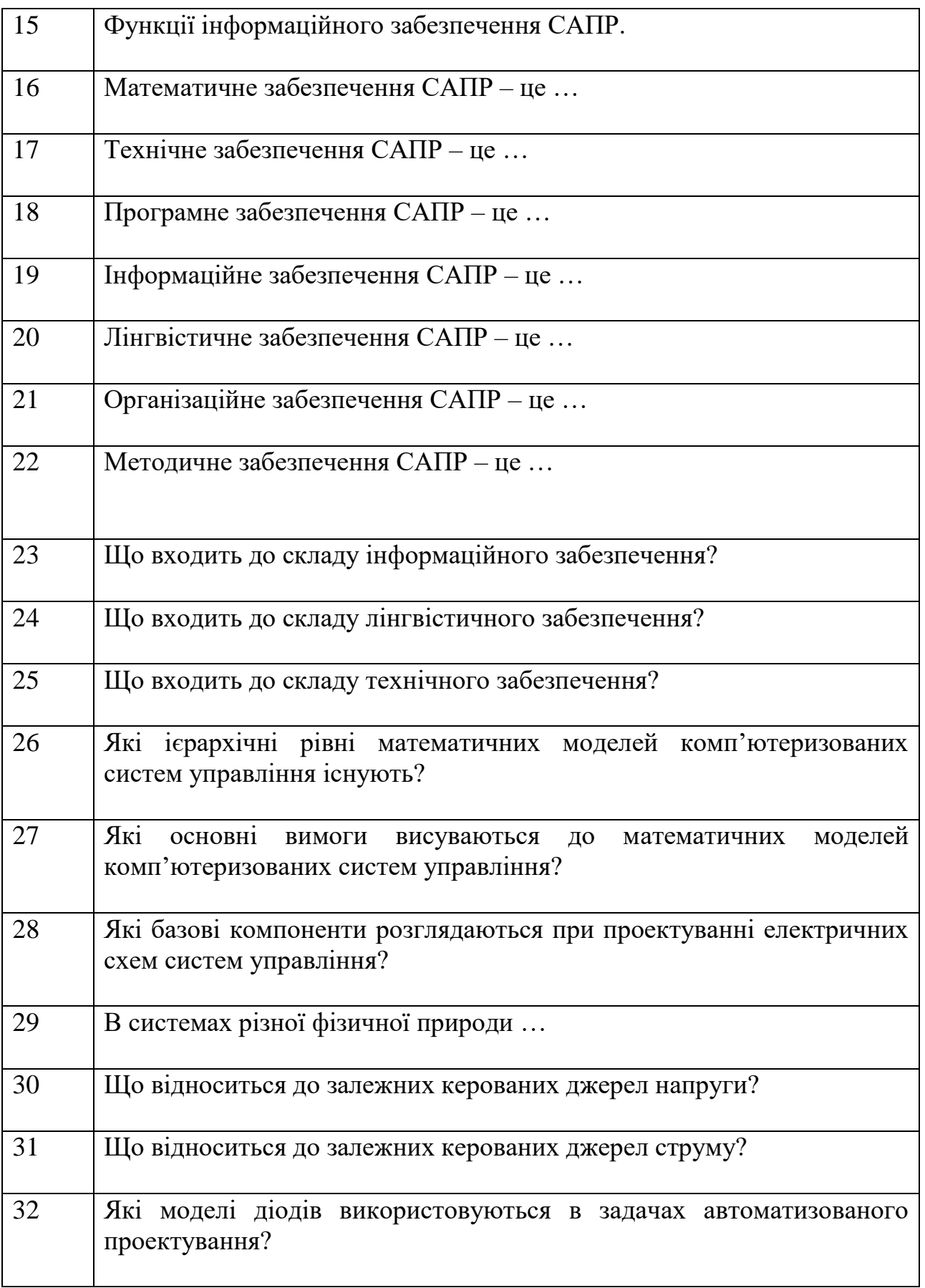

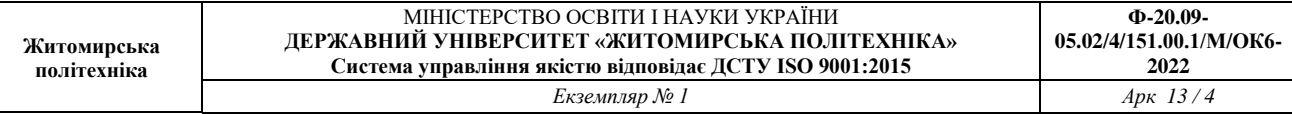

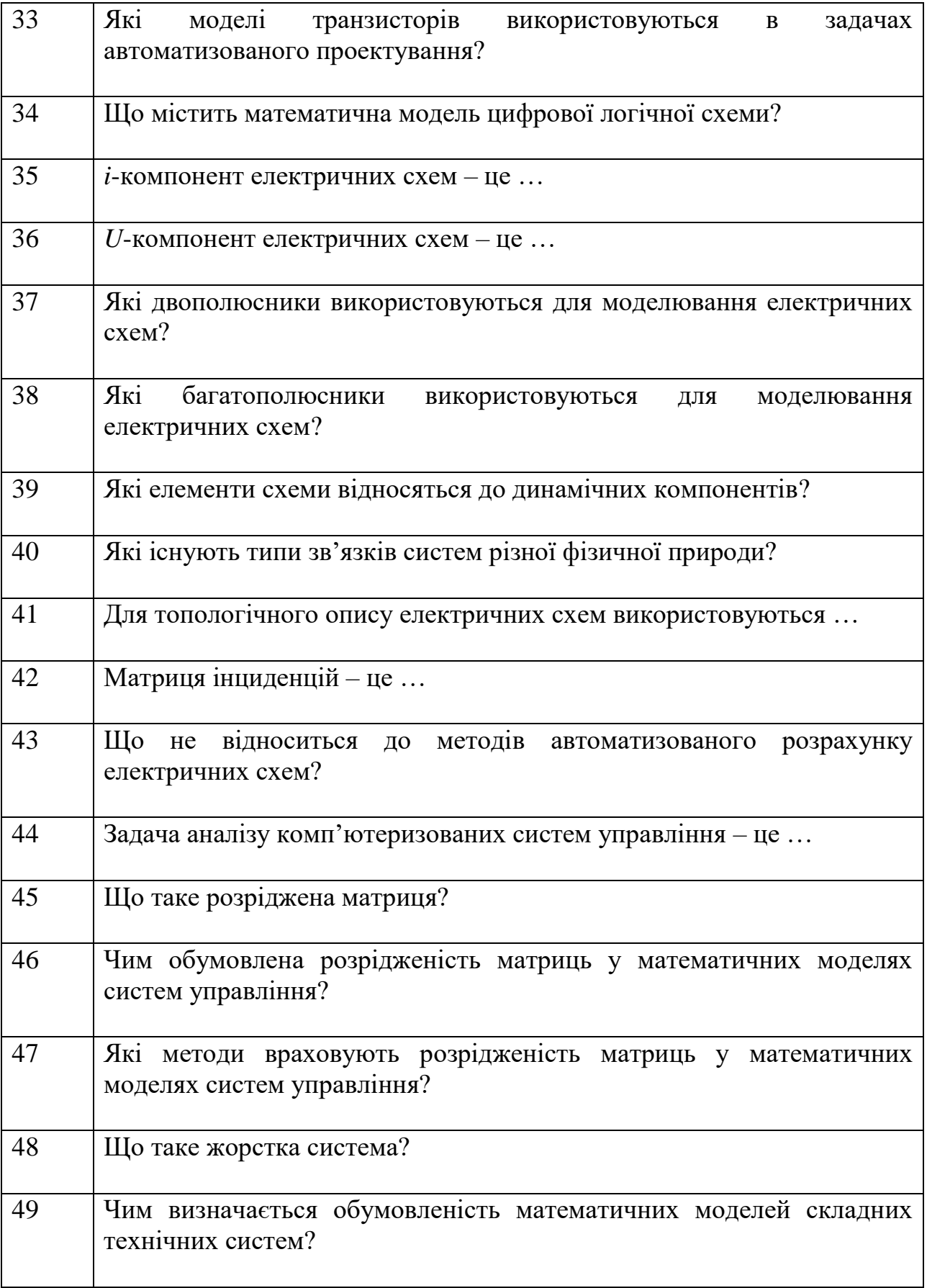

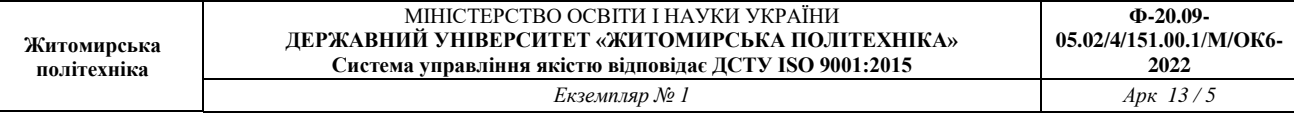

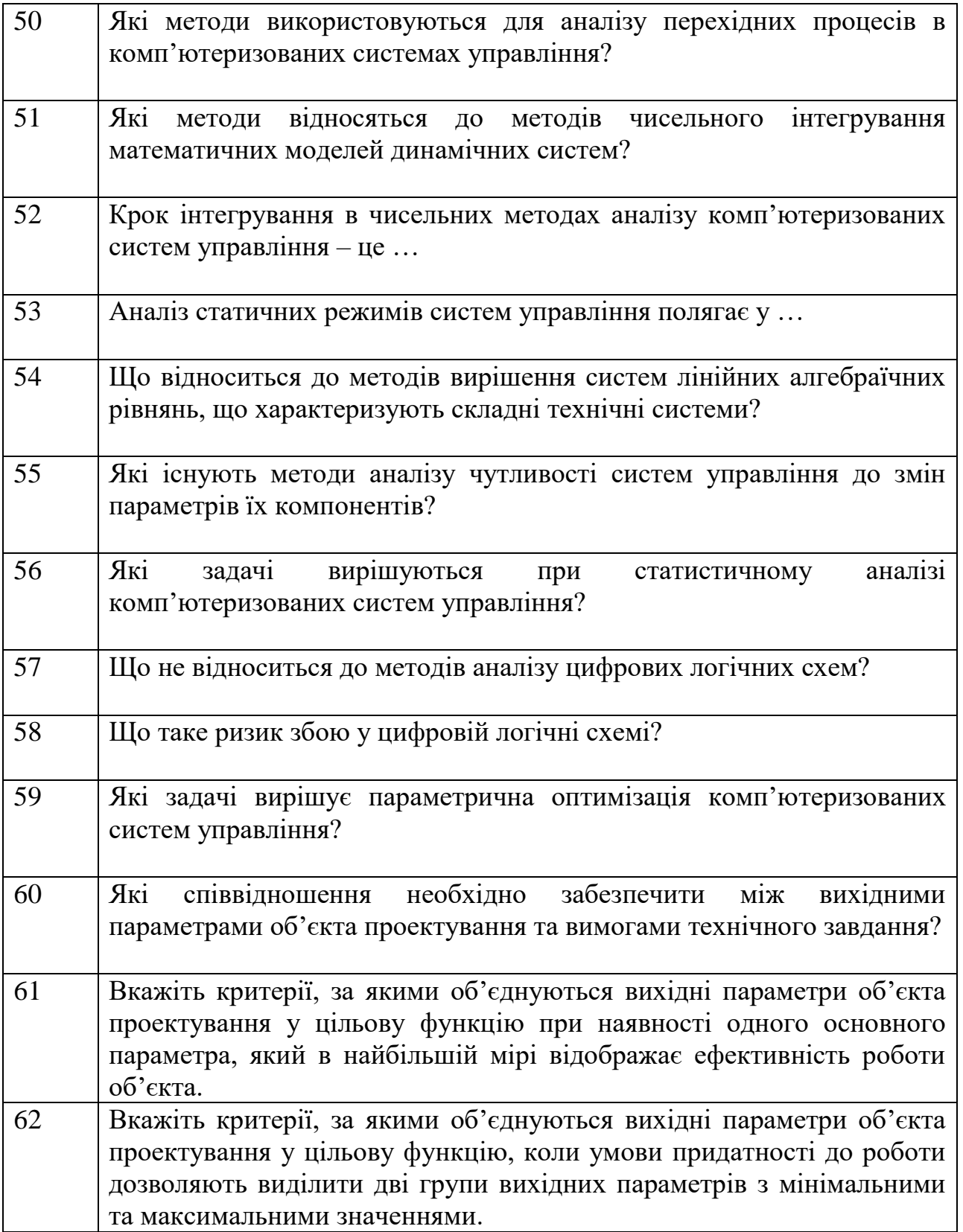

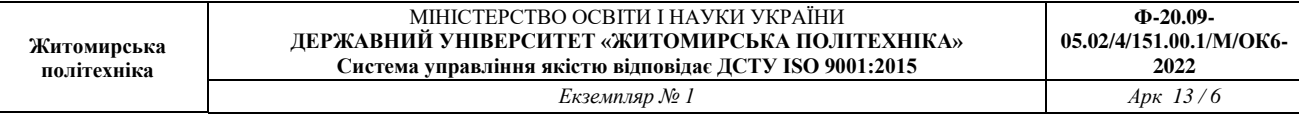

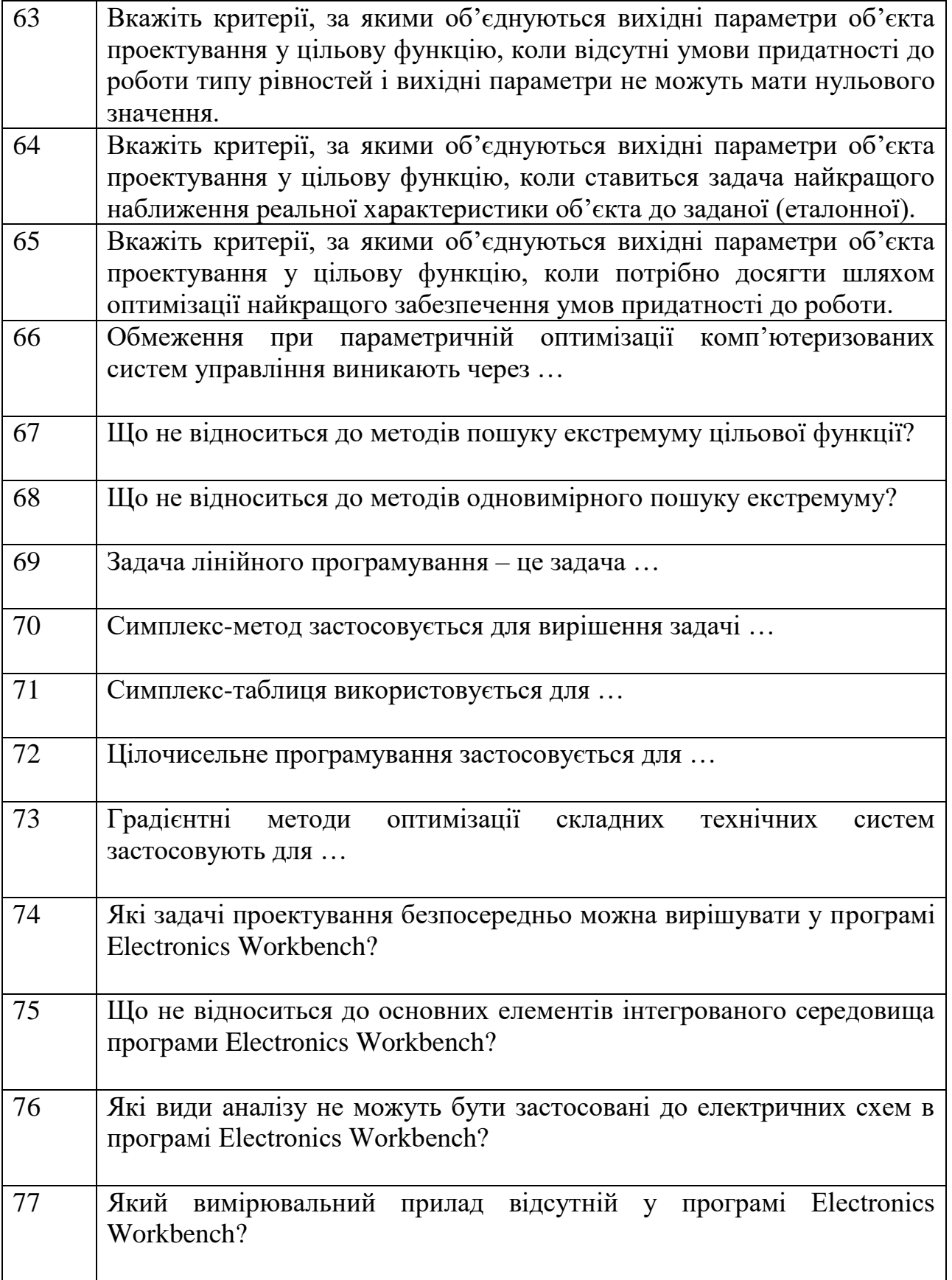

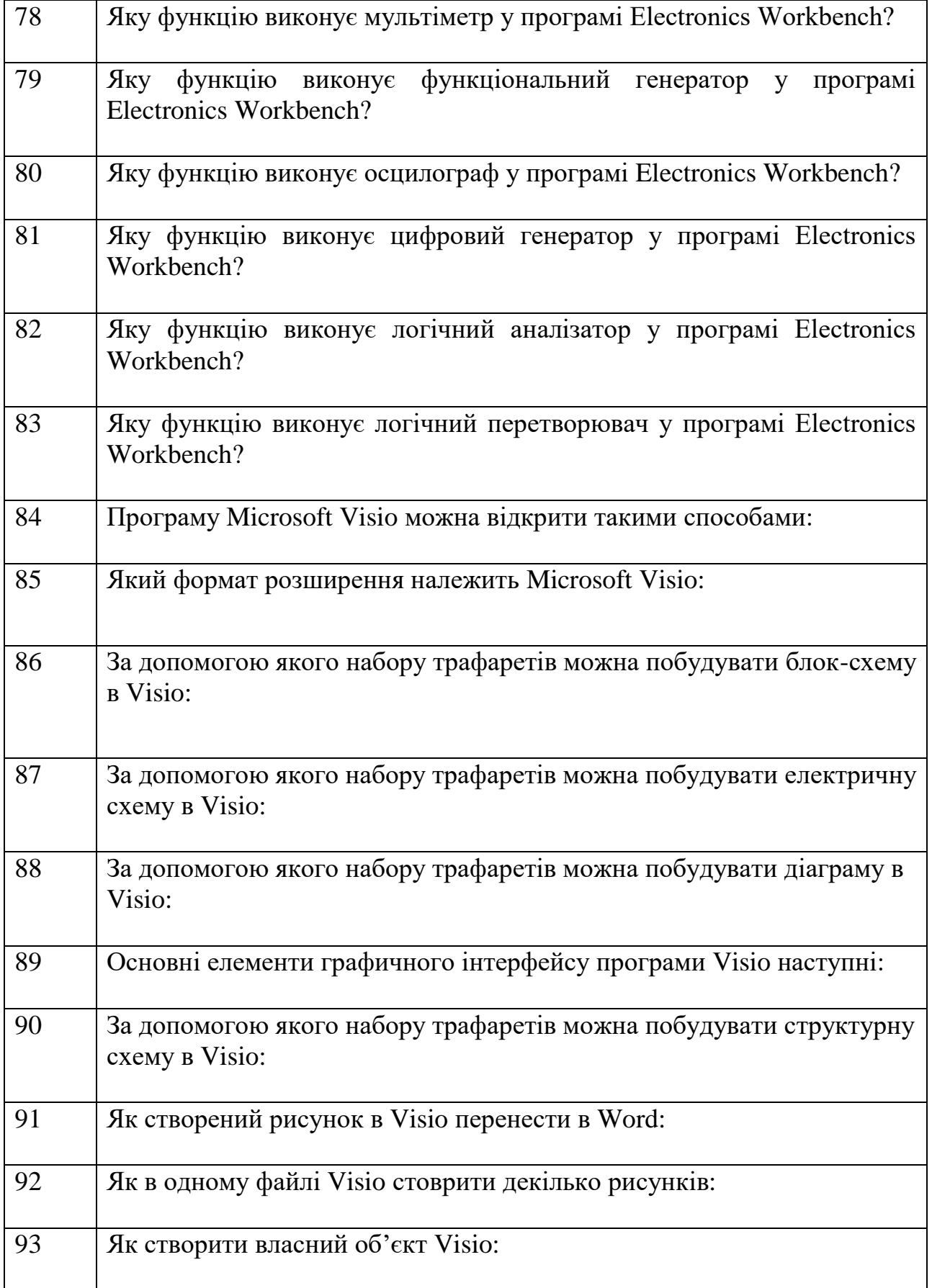

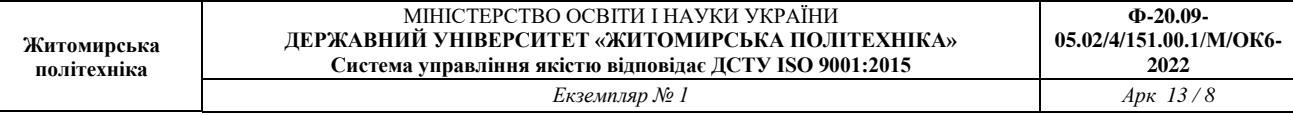

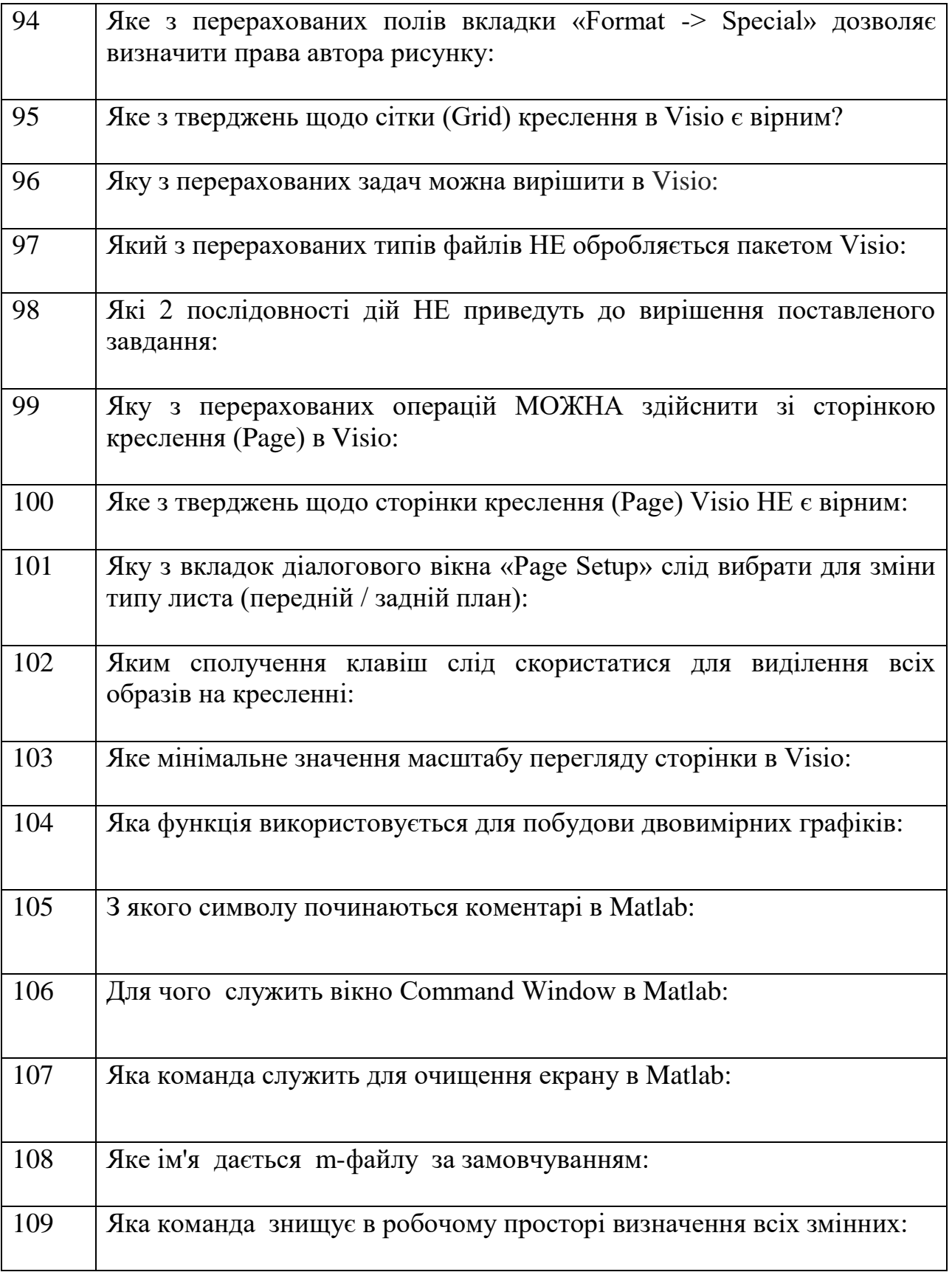

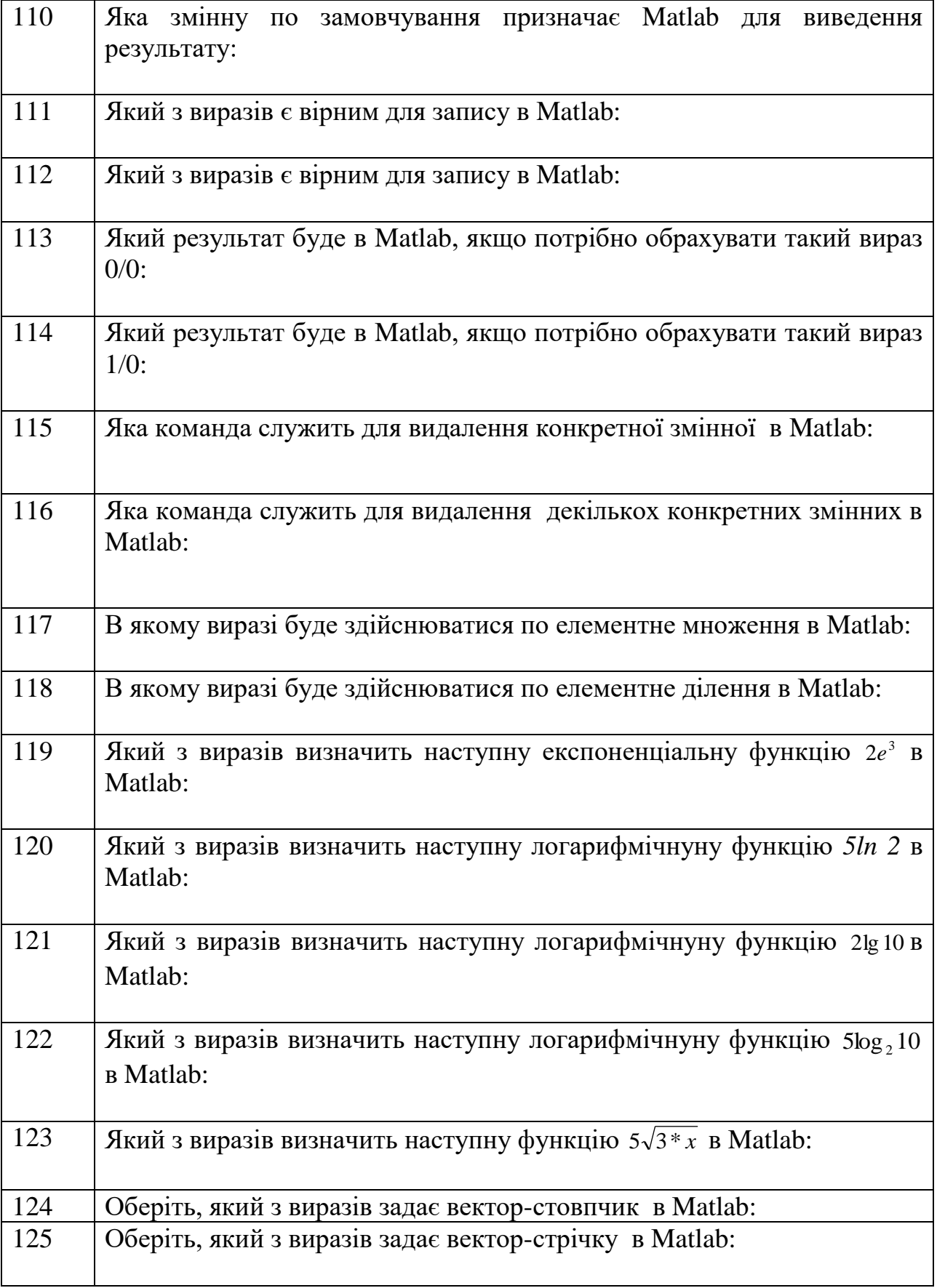

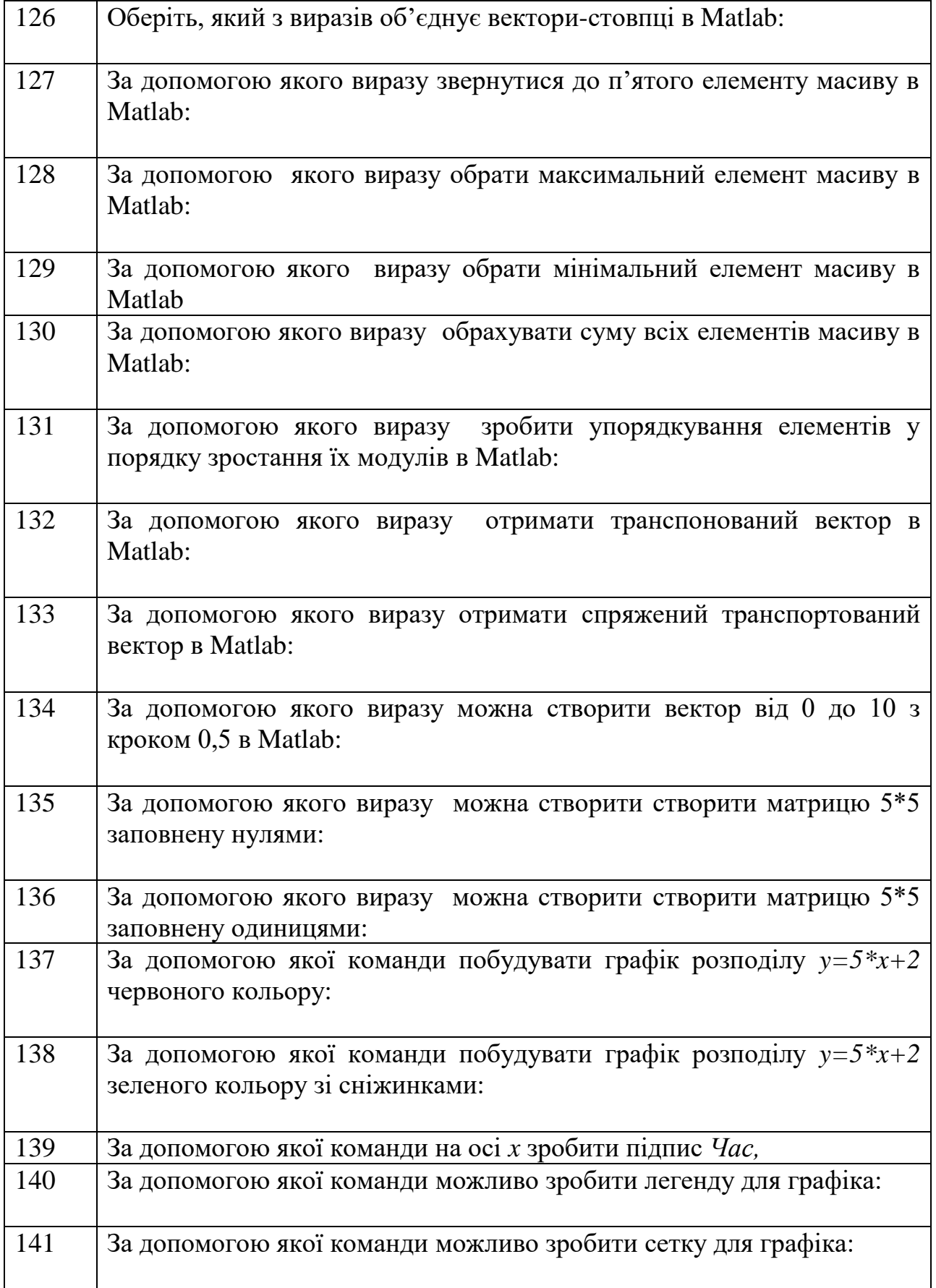

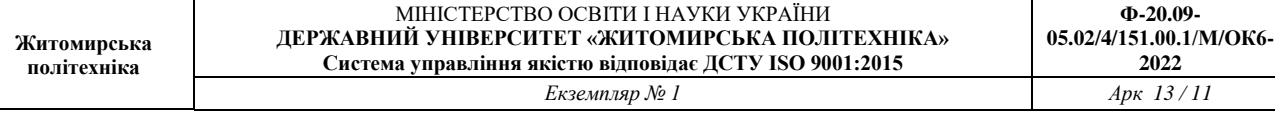

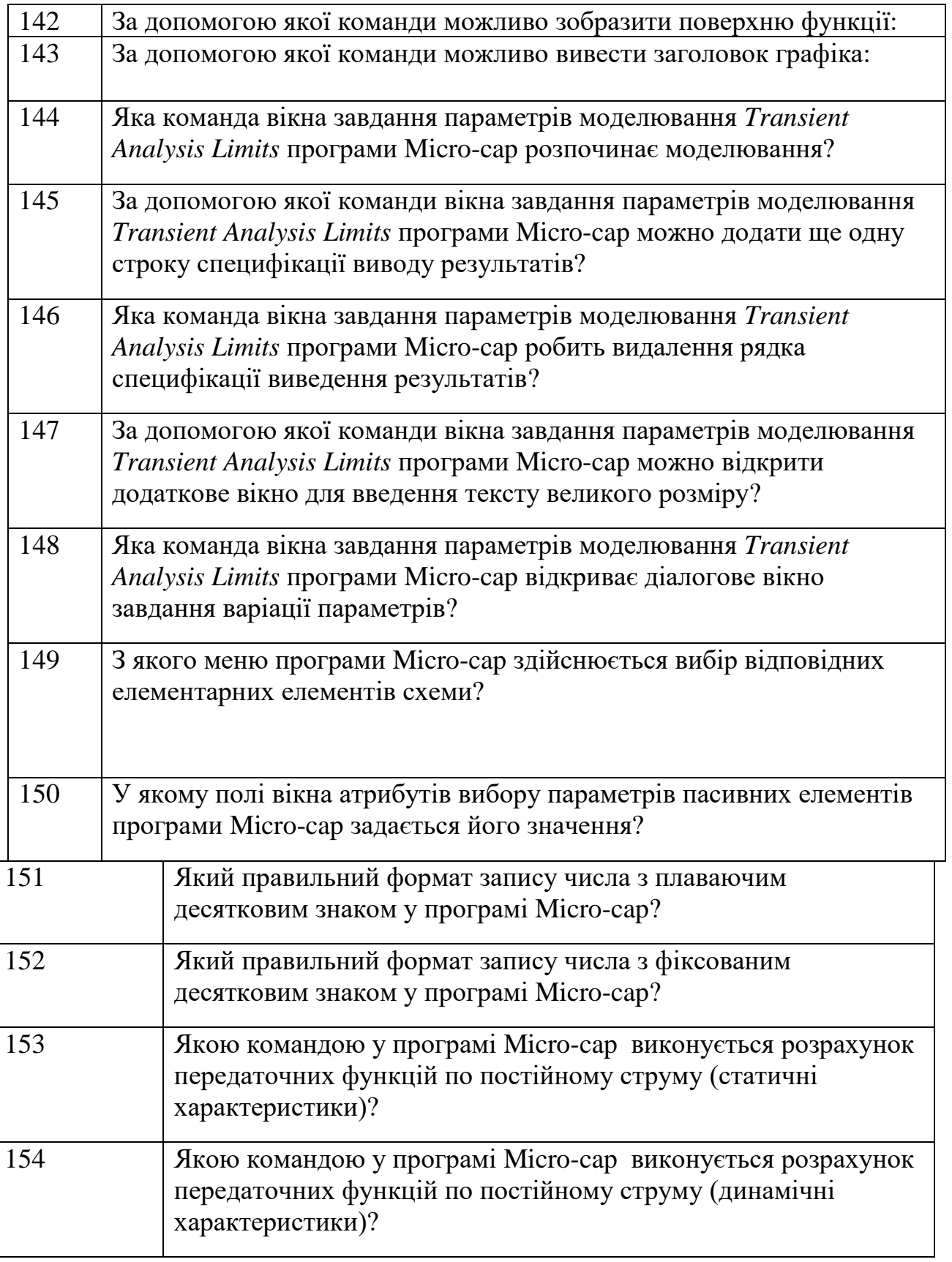

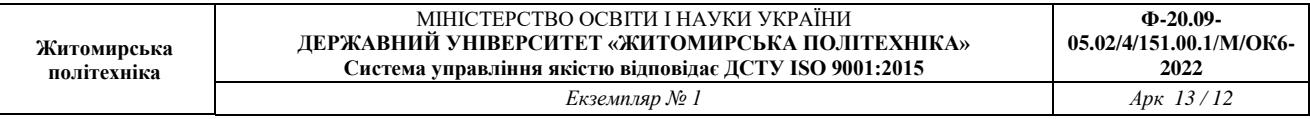

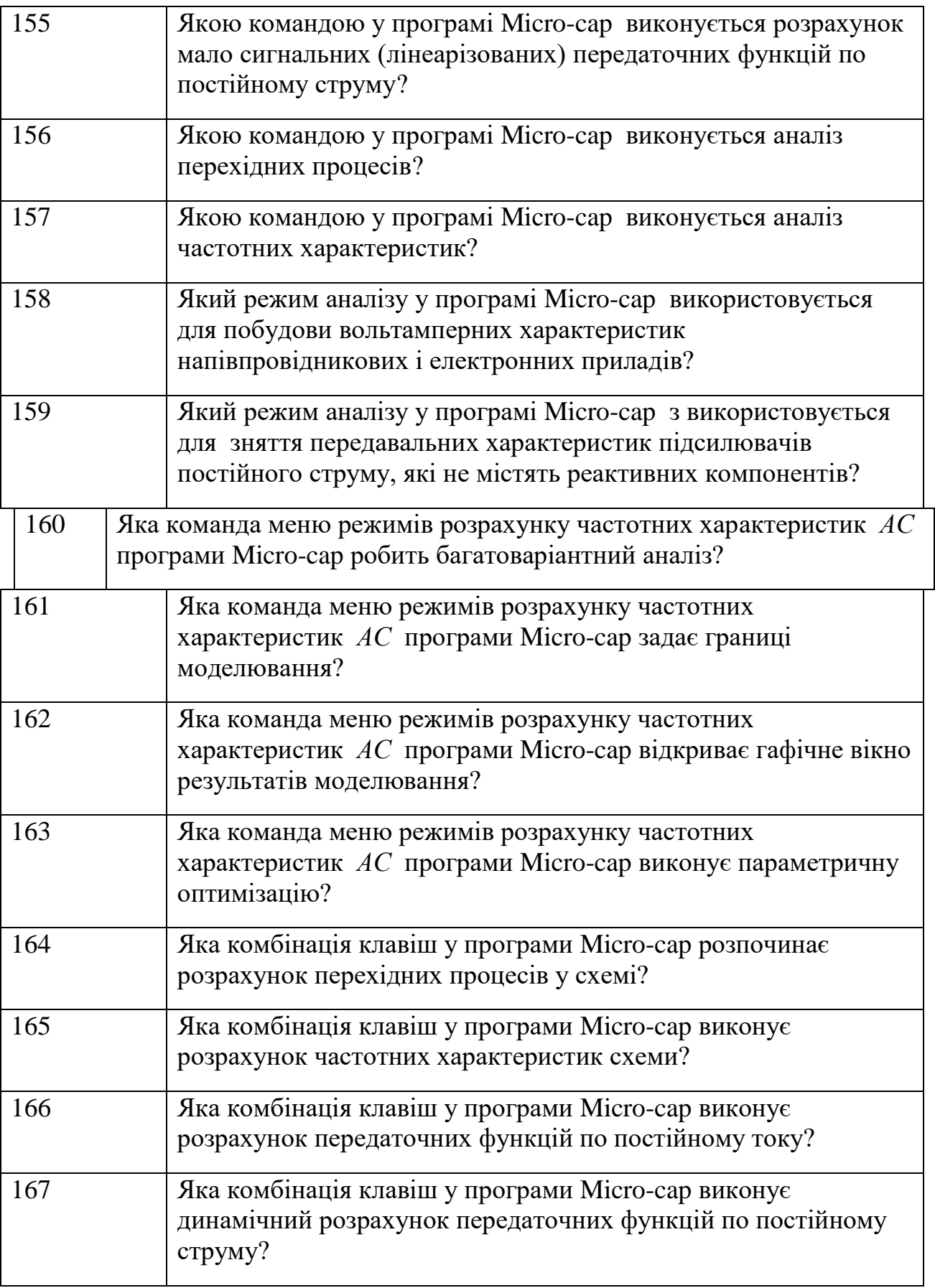

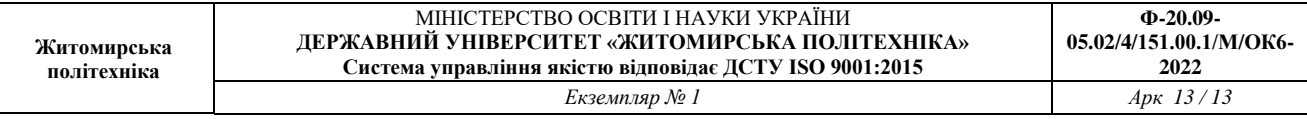

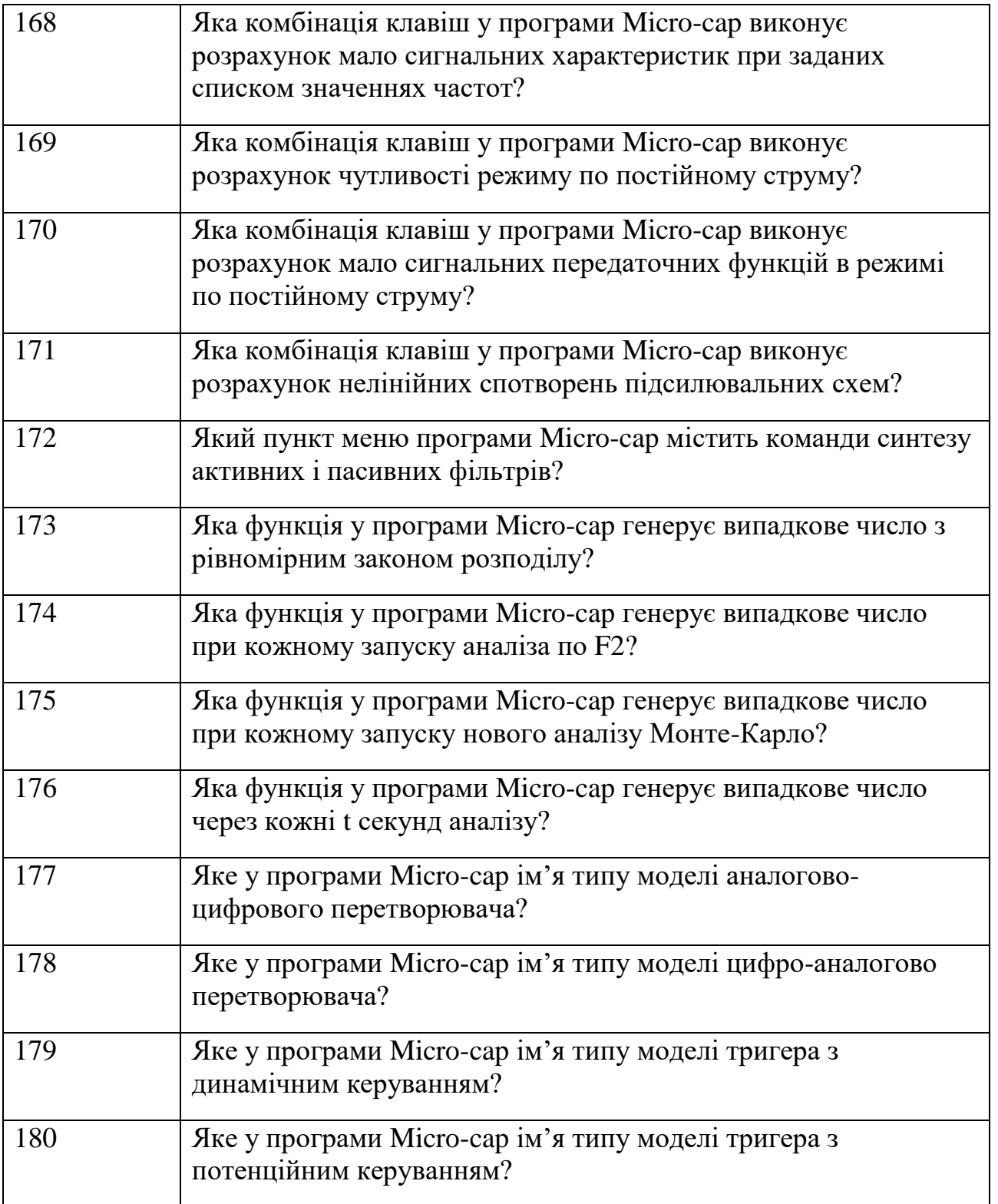